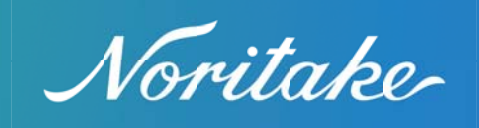

# **Grinding Solutions For Automotive Engine Manufacturing Processes**

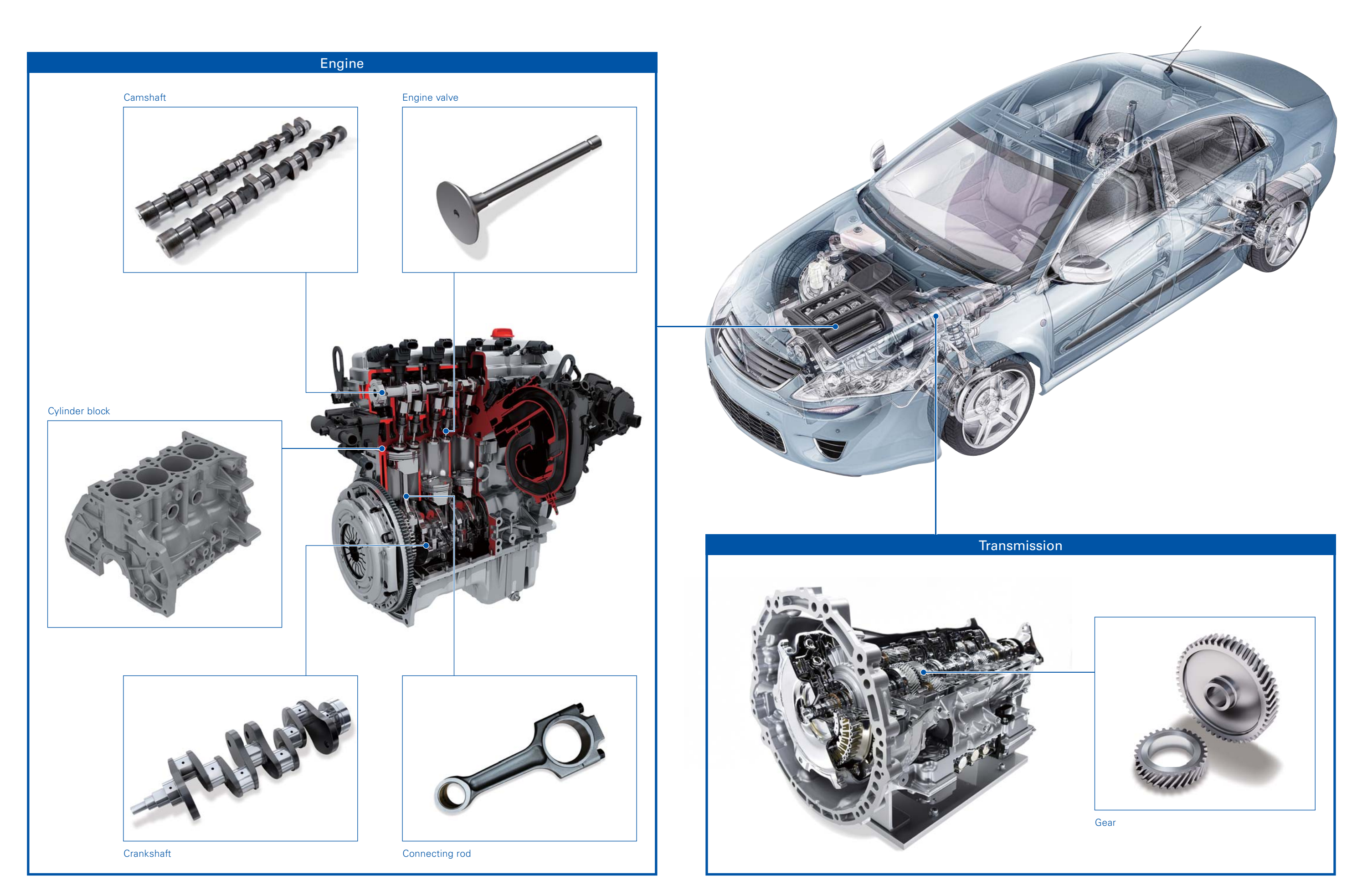

## **Issues and Proposals for Improvement of Automotive Engine Manufacturing Processes**

 $\mathbb{I}$ Shown next to the icon is the publications page number.

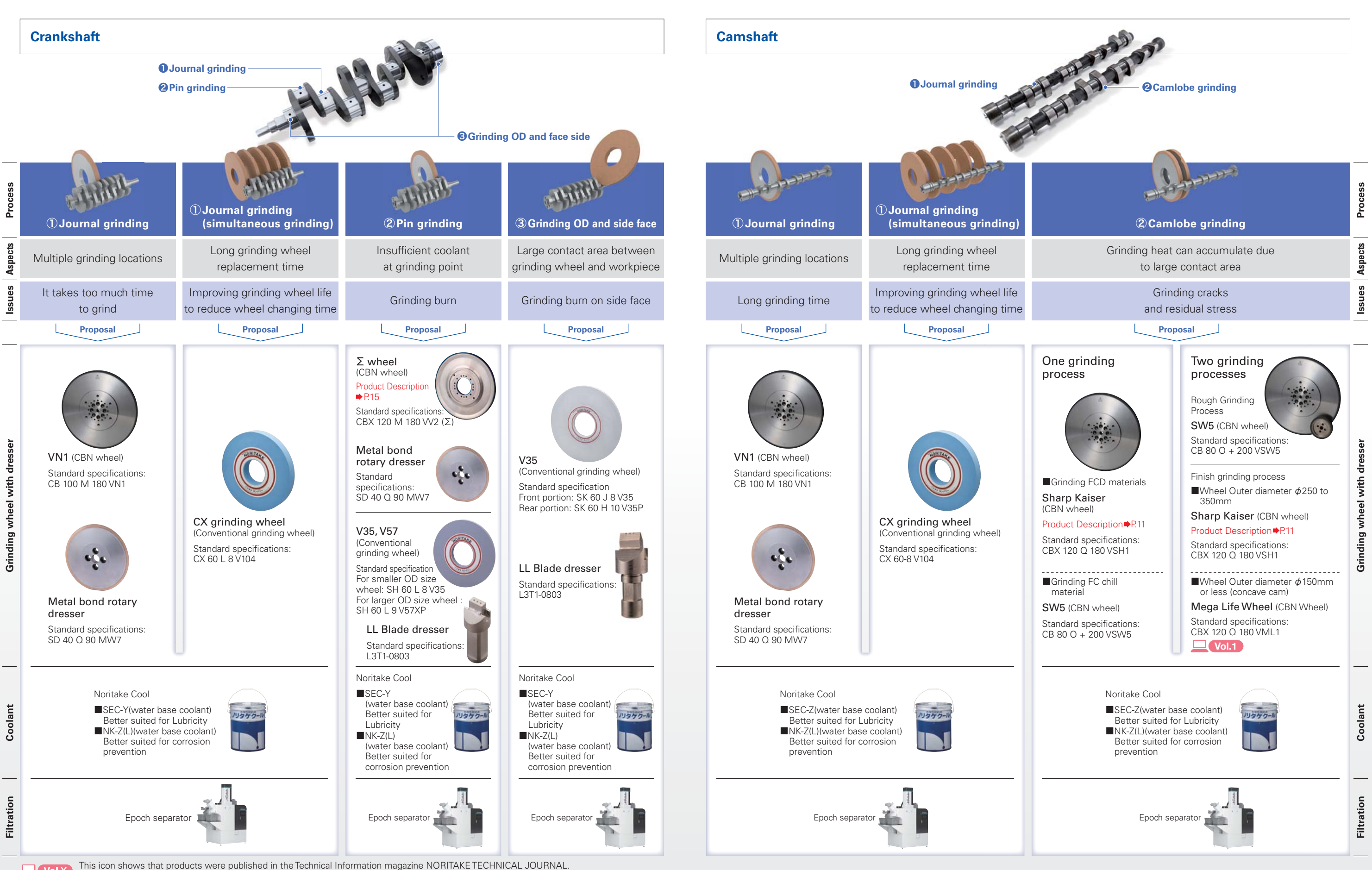

## **Issues and Proposals for Improvement of Automotive Engine Manufacturing Processes**

## Grinding Solutions For Automotive Engine Manufacturing Processes

 $\frac{1}{2}$ Shown next to the icon is the publications page number.

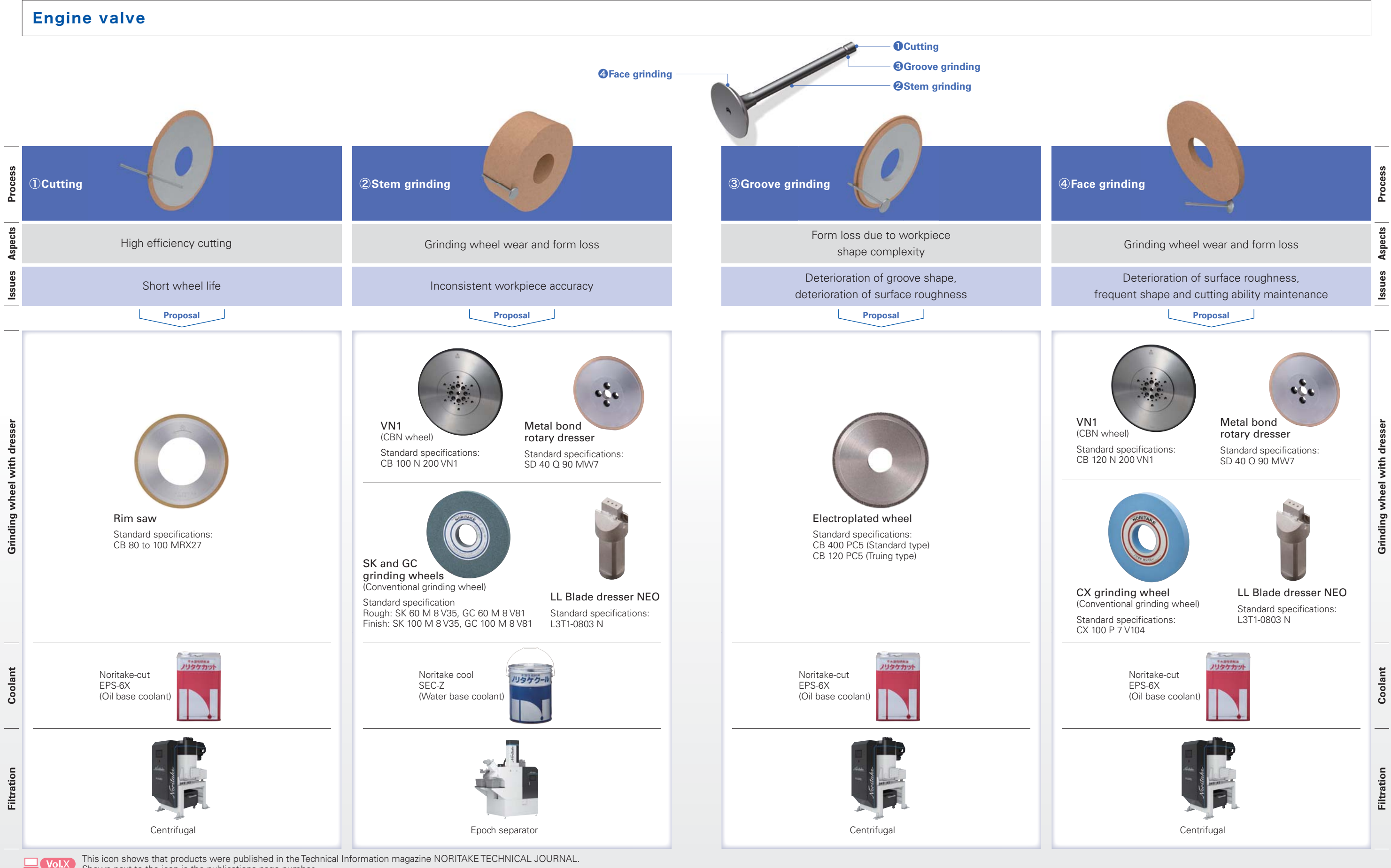

## **Issues and Proposals for Improvement of Automotive Engine Manufacturing Processes**

## Grinding Solutions For Automotive Engine Manufacturing Processes

discussion to the contract of the passival cone page natures. Shown next to the icon is the publications page number.

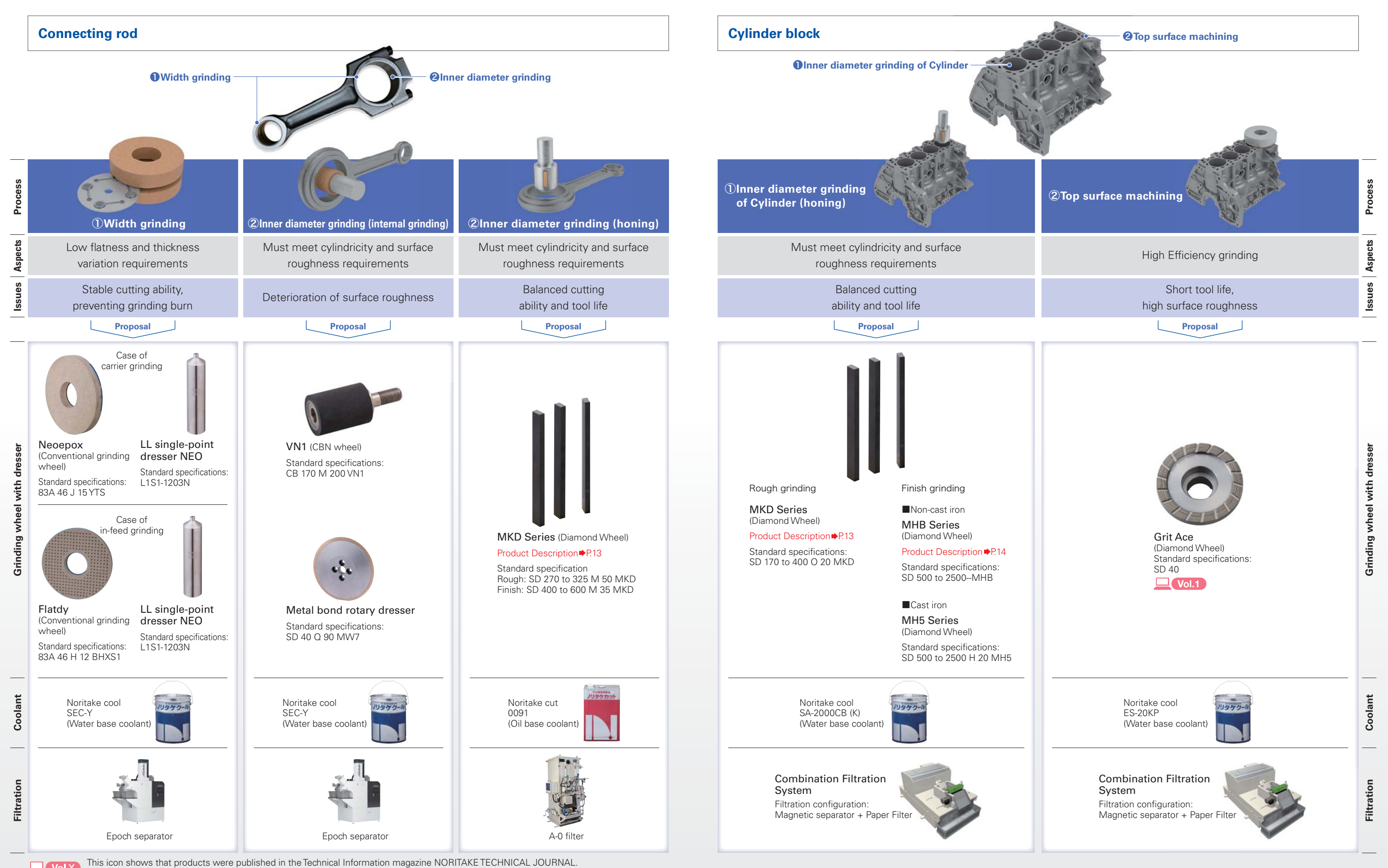

 $\mathbf{J}$ Shown next to the icon is the publications page number.

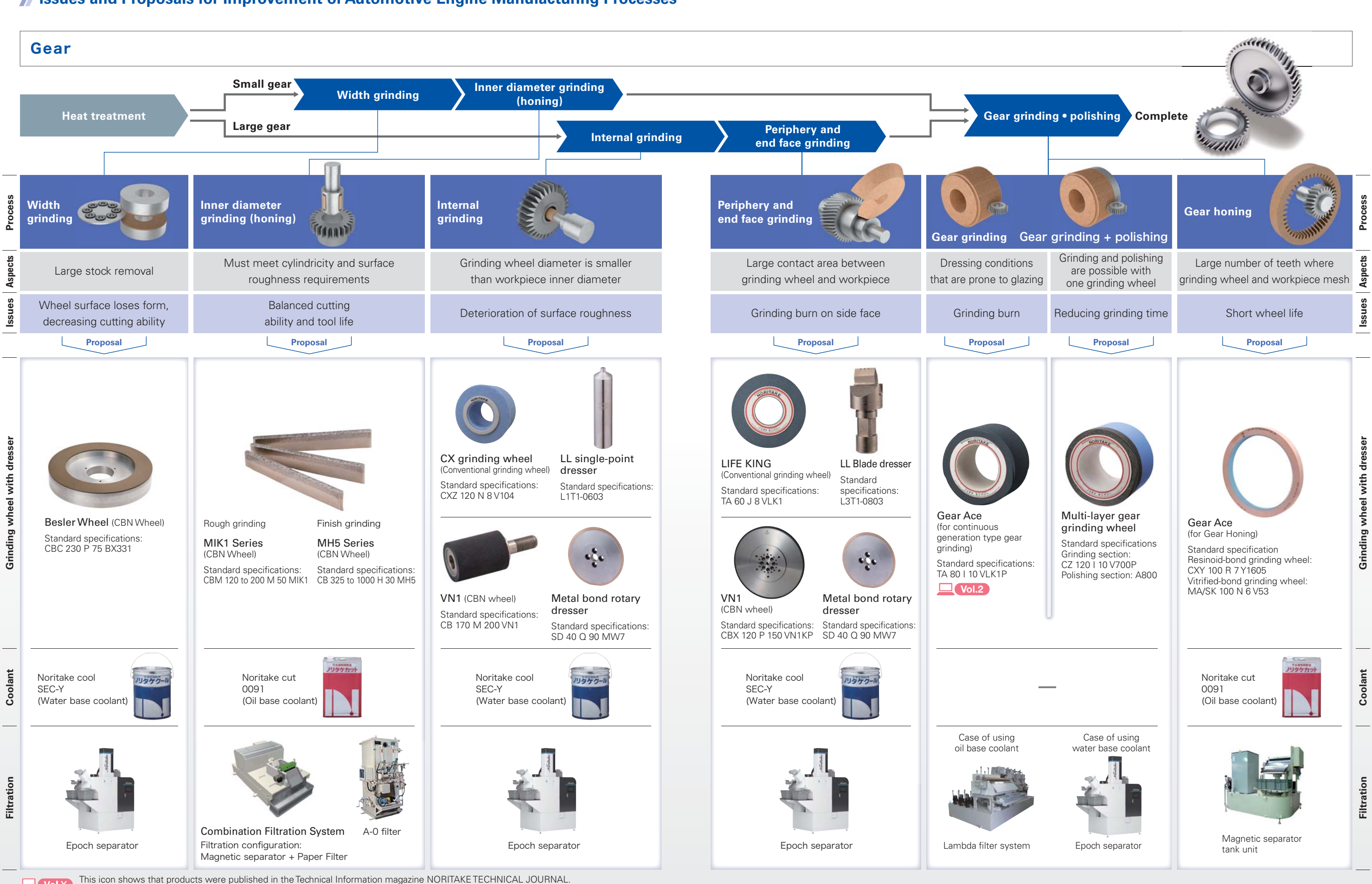

## **ISSUES and Proposals for Improvement of Automotive Engine Manufacturing Processes**

**Fig. 1 Outline of Cam lobe grinding**

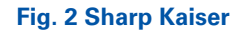

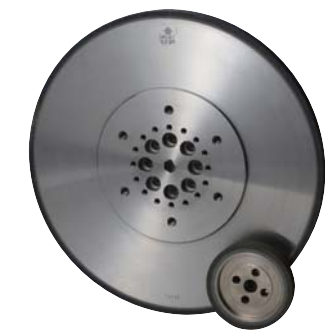

## **Table 1 Test conditions**

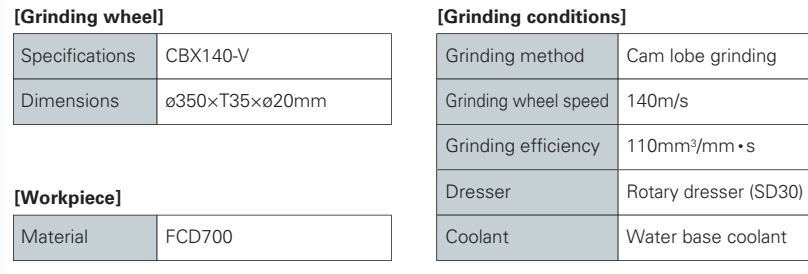

The cam lobe grinding test of ductile cast iron material was carried out under the test conditions in Table 1. Fig. 3 shows the power consumption of the Sharp Kaiser and the traditional products. The power consumption of the Sharp

In order for an engine to achieve high power output and low fuel consumption, the cam's concave profile is becoming more crucial. Grinding issues, such as grinding cracks and residual stress, are more likely to occur compared to traditional shapes. In addition, materials that have high strength and toughness, such as ductile cast iron, will be more difficult to grind compared to the gray cast iron because of the high heat buildup. This issue will lead into the problem mentioned previously, which will be prone

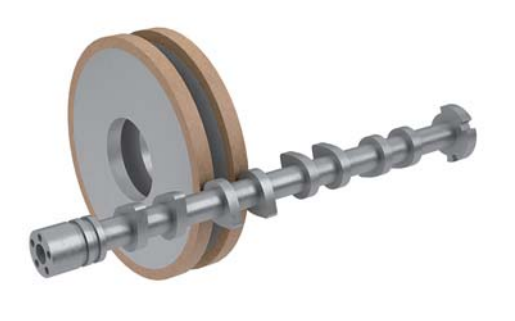

to occur more easily. In these types of applications, utilizing a CBN wheel with a high cutting ability is favorable. But these types of wheels tends to have a short wheel life, which means there will be more frequent wheel changes. This will lead to production loss, and end up increasing the cost per part, due to machine down time. We would need to look into a CBN wheel for cam lobe grinding that has both high cutting ability and long wheel life. Noritake would like to introduce Sharp Kaizer as the Vitrified bonded CBN wheel suited for such cam lobe grinding.

> **Fig. 3 Power Consumption** Power consumption (index) 12010080604020**11% reduction**Traditional product **Sharp Kaiser**

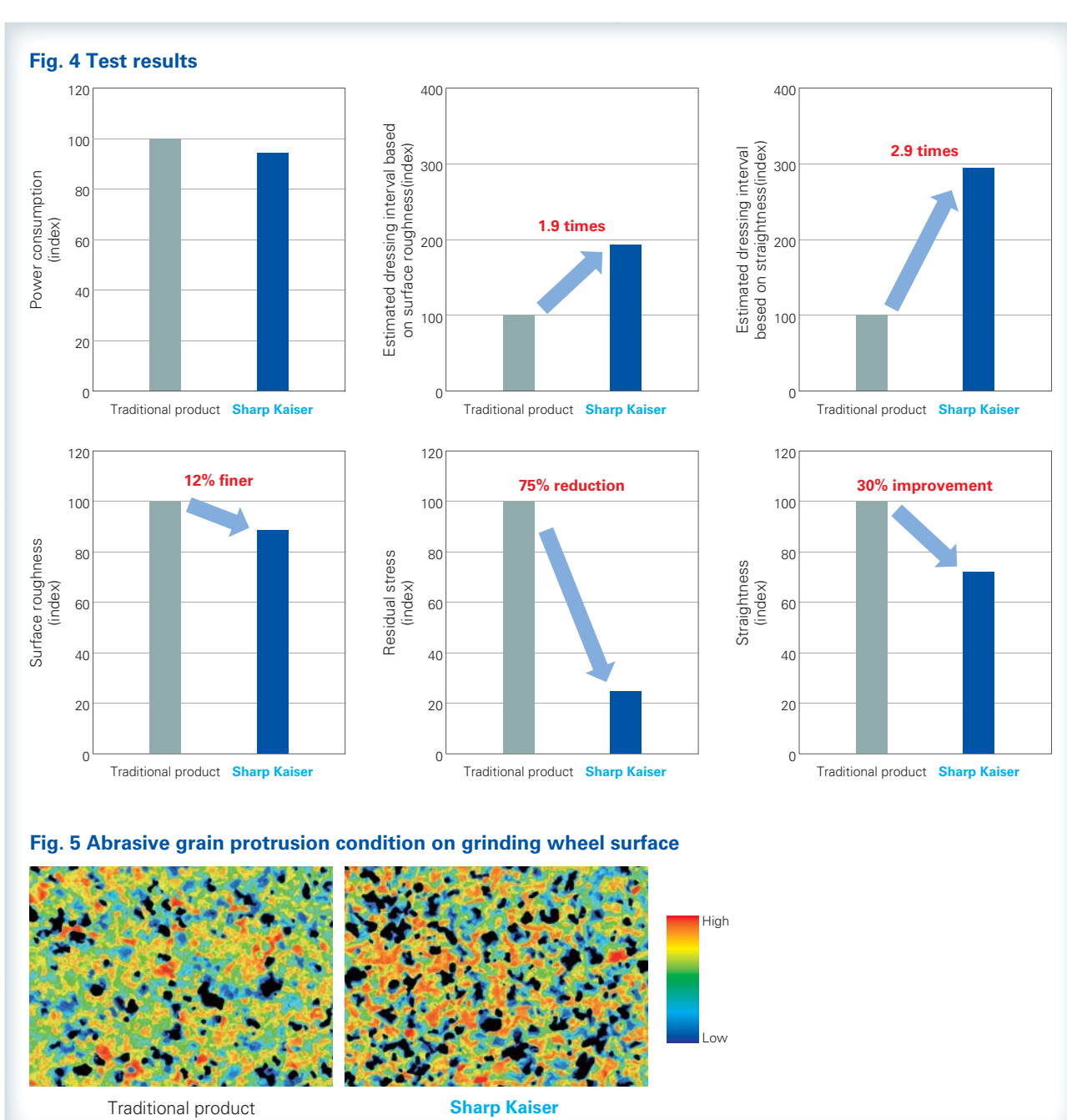

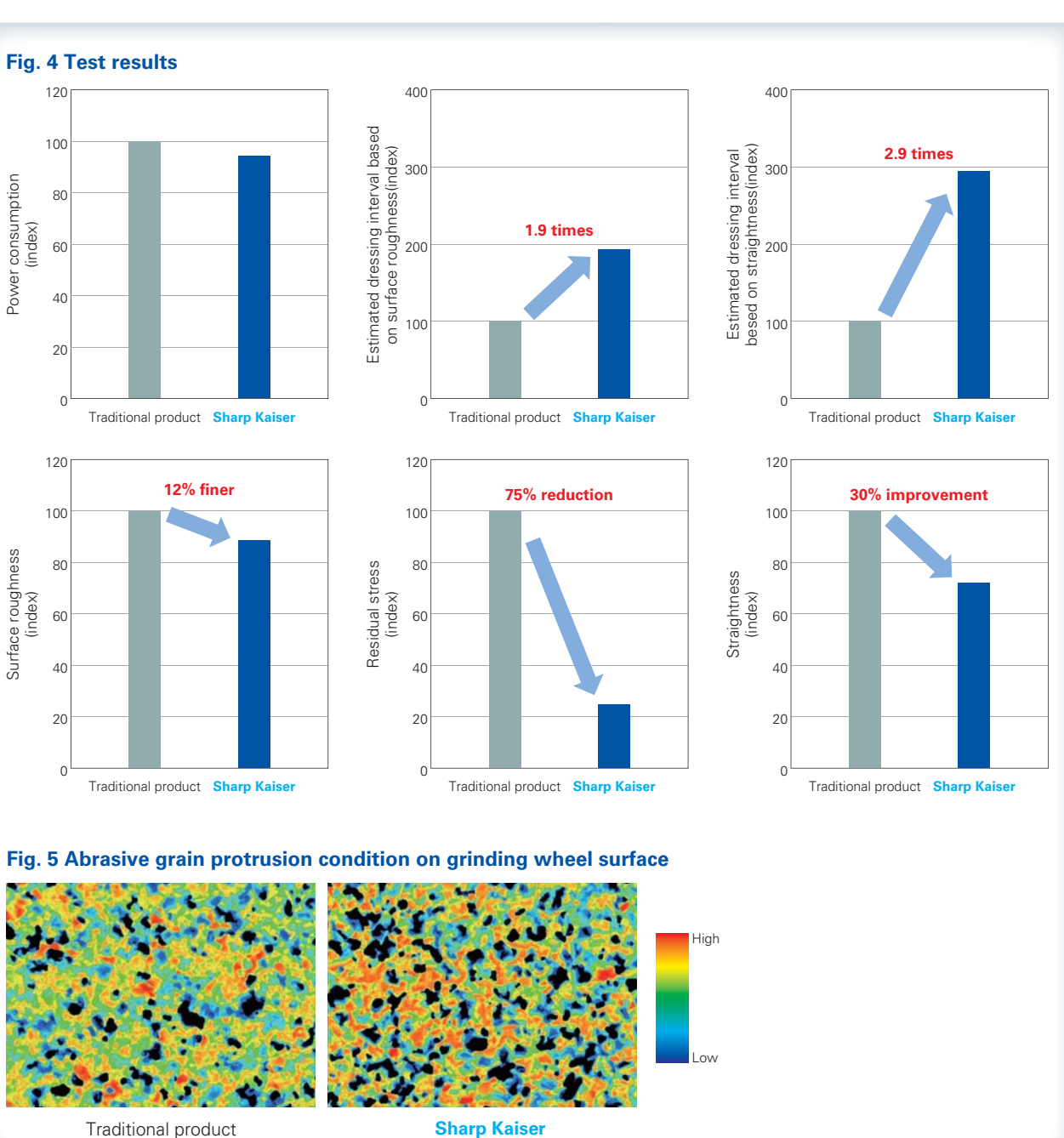

Kaiser is lower than that of the traditional product, which shows that the cutting ability is improved. In addition, Fig. 4 compares the grinding results between Sharp Kaiser and the traditional product when grinding with equivalent power consumption. After dressing both wheels so that they each produce the same quality, the Sharp Kaizer had held It's surface finish by 1.9 times longer, and the roundness by 2.9 times longer than the traditional product. The surface roughness is 12% finer and the residual stress is 75% lower, thus improving the overall workpiece quality. Sharp Kaizer is able to achieve such long life because of the improved bond structure uniformity and the improved cutting ability due to its higher grain protrusion (Fig. 5). In other case studies, not only does the Sharp Kaizer improve the work finish quality and reduce scratches, but it also increased it's dressing interval by 1.5 to 2 times compared to the traditional product.

## **Grinding Solution: Cam lobe Grinding**

## **Sharp Kaiser (Vitrified-bond CBN wheel)**

**Feature: Good balance between cutting ability and wheel life due to the homogeneous structure and increased grain protrusion.**

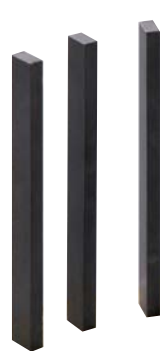

## **Grinding solution: Cylinder bore grinding (honing) of cylinder block**

The test conditions and comparison between a traditional Honing Tool and the MKD Series Honing Tool are shown in Table 2. The MKD Series Tool achieved 2.2 times longer tool life while maintaining the same stock removal amount as the traditional product (Fig. 7). The MKD series **Feature: Improving cutting ability and longer tool life through the development of special fillers**

## **MKD Series (Diamond Tools)**

## **Feature: Extending tool life and maintaining cutting ability with high hardness microstructure bond**

## **MHB Series (Diamond Tools) [Patent pending]**

The inner surface of the cylinder block is finished by honing, and metal-bonded diamond/CBN honing tools are commonly used. This grinding method is characterized by inserting the honing head into the bore and grinding by expanding the tool against the work surface while rotating and reciprocating within the cylinder bore. Honing is required the formation of a plateau surface as well as grinding within the cycle time. Therefore, the surface roughness and cutting ability corresponding to each grinding process are required for honing tools. In addition,

since the tool is used without dressing, honing tools must maintain consistent cutting ability throughout its tool-life. NORITAKE's lineup of bonds for diamond/CBN honing tools can sustain high grinding efficiency and stable cutting ability even on high hardness workpieces or when surface roughness finer than Rz4μm is required. Noritake would like to introduce the MKD series for honing rough process and the MHB series for honing finish and plateau process.

The MHB Series 3 was compared with the Traditional product under the test conditions shown in Table 3. The MHB series has a 30% improvement in stock removal amount compared to traditional products, and the tool life is equivalent or better (Fig. 11). In addition, we were able to confirm that the grinding efficiency was also stable. The MHB series features a special filler instead of the traditional solid lubricant (filler) (Fig. 12). The special filler wears gradually during grinding to form a chip pocket, enabling suppression of grinding force and stable cutting edge renewal cycles. Also, special fillers are chemically bonded with bonds and abrasive grains, so wear can be reduced compared to traditional fillers. MHB series realizes cycle time reduction and improvement of cycle time stability while maintaining tool life.

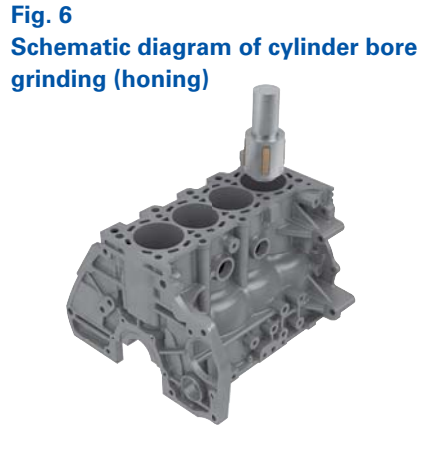

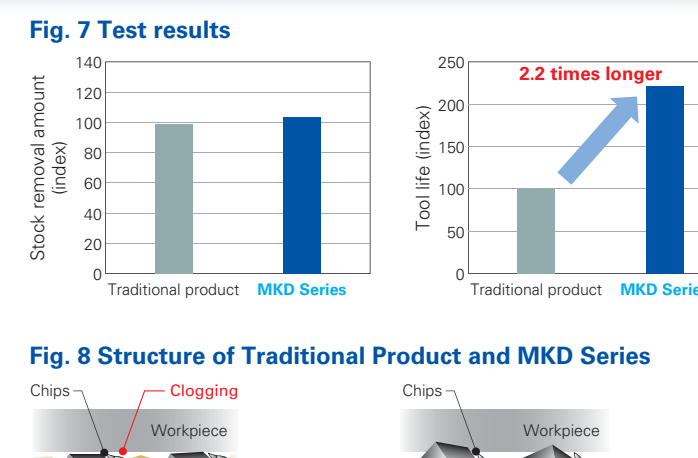

**Fig. 10 MHB Series**

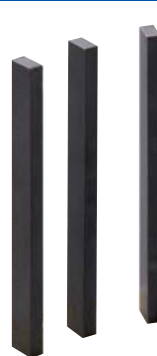

## **Table 2 Test conditions**

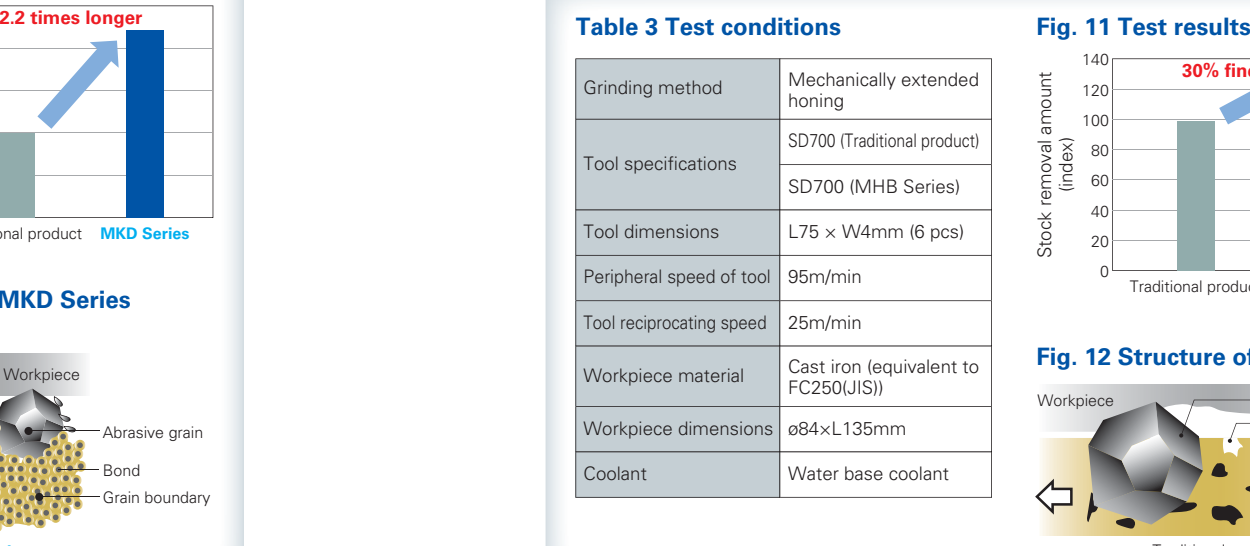

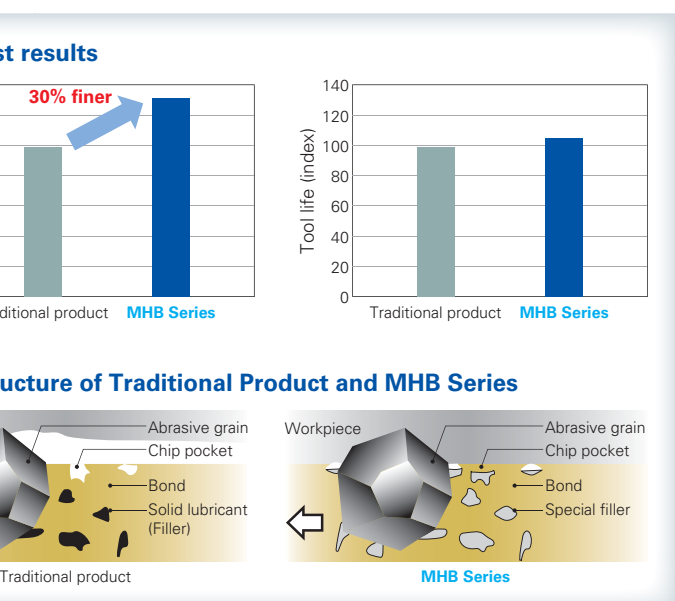

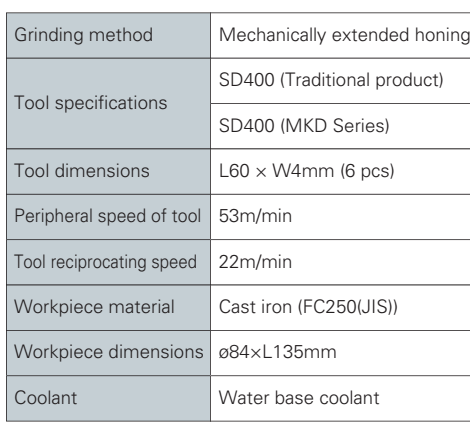

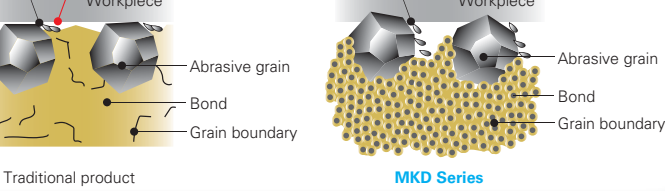

**Fig. 9 MKD Series** uses a high-hardness bond to improve the cutting of abrasive grains as well as improve grinding efficiency. Although clogging is caused by the high wear resistance of common high-hardness bonds, the MKD series has a fine bond structure that promotes bond abrasion by ground chips, thus ensuring abrasive grain protrusion and enabling stabilization of cycle time due to good cutting ability (Fig. 8). Since the MKD series can maintain the cutting ability of the rough process, the surface roughness and bore accuracy are stabilized after the rough process, and it is also effective for stabilization of the finish process (stabilization of cycle time, surface roughness, and bore accuracy).

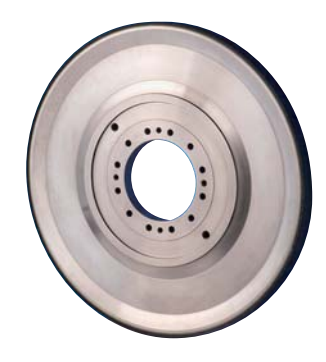

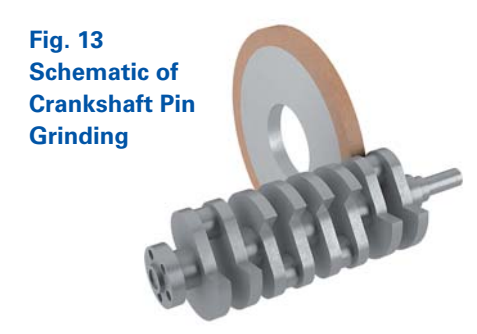

**Fig. 17 ∑ Wheel**

The results of grinding tests using thermography are shown in Table 4. We confirmed that the ambient temperature at the grinding point decreased by about 20% (Fig. 15(a), (b)) and the

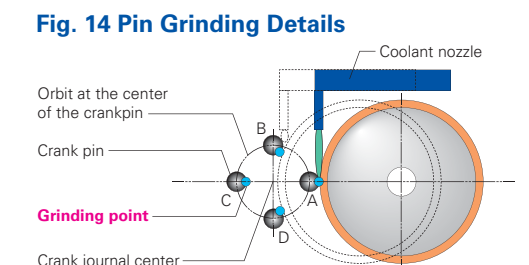

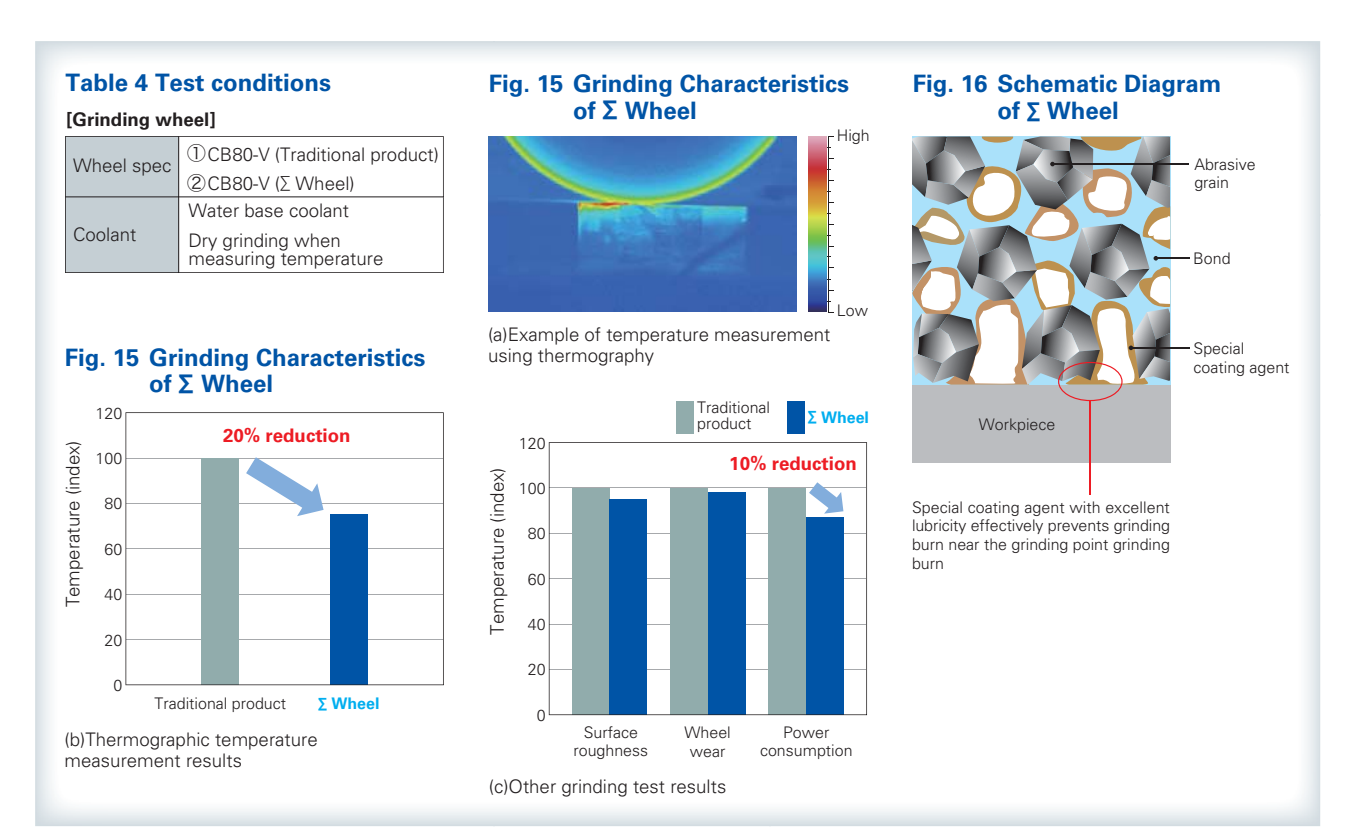

In crankshaft pin grinding, the crankshaft rotates and the CBN wheel spindle slides back and forth in synch with the crankshaft pin's position (Fig. 13). In the process, the position of the grinding point and the supply state of the coolant change continuously as shown in Fig. 14. At points B and D, the coolant supply to the grinding point deteriorates. This is known to lead to such issues as grinding burn, cracking, and hardness reduction. At the same time, there is a demand to extend the dressing interval as much as possible in order to reduce the tool cost per machine. Further improved cutting ability and wheel life are also required. This section introduces the **∑**(Sigma) Wheel as a vitrified CBN wheel suitable for crankshaft pin grinding.

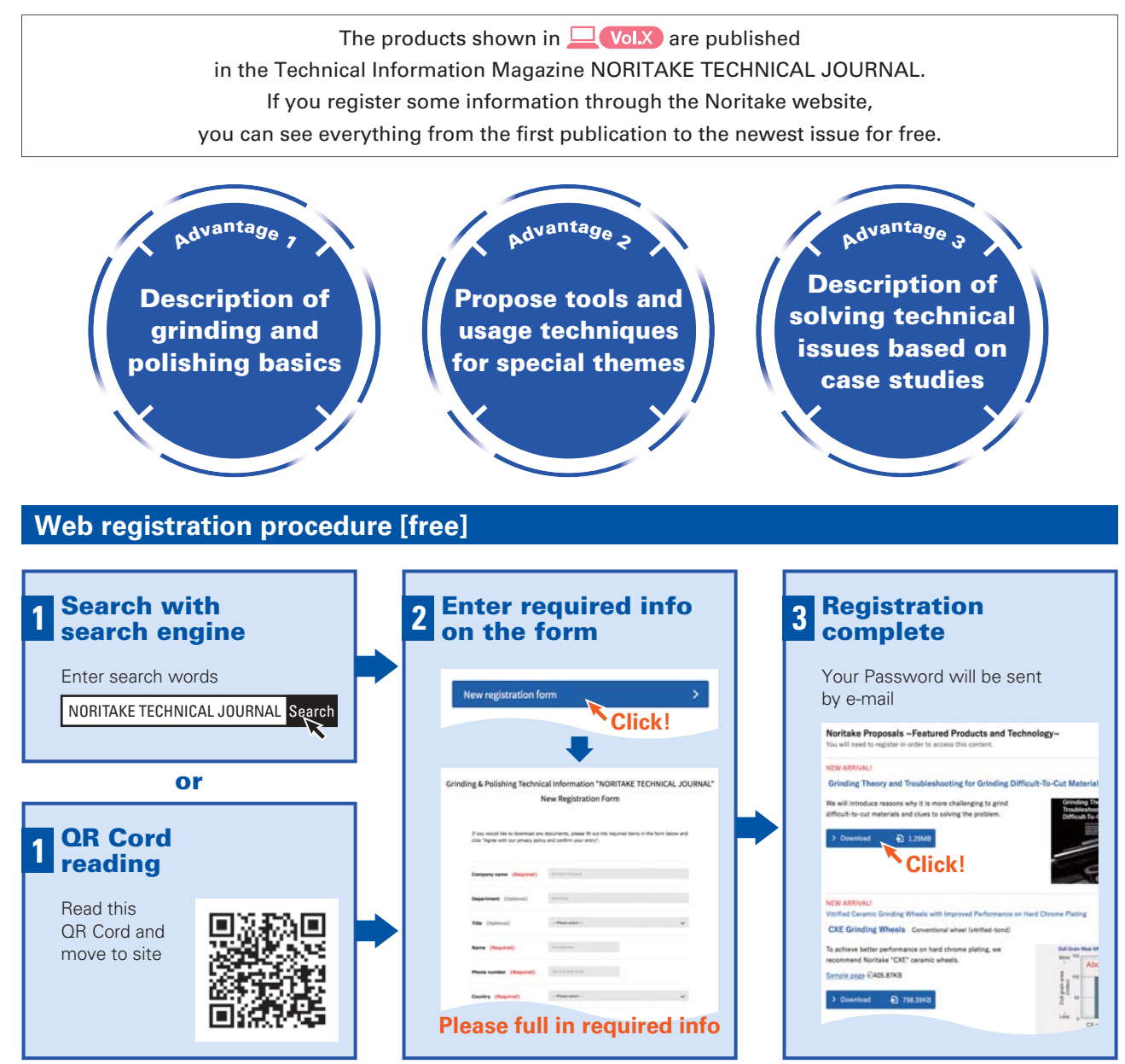

## **Grinding Solution: Crankshaft Pin Grinding**

## **∑ Wheel (Vitrified-bond CBN wheel)**

## **Feature: Improved lubricity with special coating agent prevents grinding burn**

amount of heat generated was reduced. In addition, the surface roughness and wheel wear remain the same as the standard product, but the power consumption has been reduced by about 10%, and the cutting ability has been improved (Fig. 15 (c)). The **∑** Wheel is specially coated to reduce grinding heat (Fig. 16). This effect was achieved by the lubricity improvement that the special coating agent provides. In the field, we were able to achieve a dressing interval 2 to 4 times that of the current product by suppressing hardness reduction and preventing grinding burn. In addition, we were able to shorten the cycle time because of the reduced power consumption.

## **Advantage of NORITAKE TECHNICAL JOURNAL**

17

## Grinding Solutions For Automotive Engine Manufacturing Processes

ISO9001: All NORITAKE Manufacturing Bases, All NORITAKE COATED ABRASIVE Manufacturing Bases, NIPPON RESIBON ISO14001: NORITAKE Headquarters, All NORITAKE Manufacturing Bases, NORITAKE COATED ABRASIVE Headquarters,

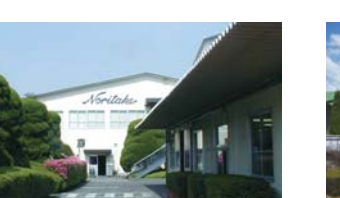

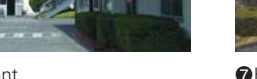

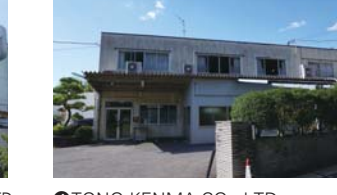

●Miyoshi Plant North Readers Altamori Plant North Abraham Abraham Abraham Abraham Abraham Abraham Abraham Abraham A Miyoshi Plant

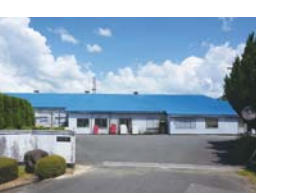

**©**Yasu Plant **Algebra Example 2008** GM Curume Plant Algebra HIROSHIMA KENMA K.K. Algebra Example A

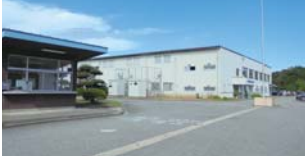

**@NORITAKE COATED ABRASIVE CO., LTD** Noto Plant

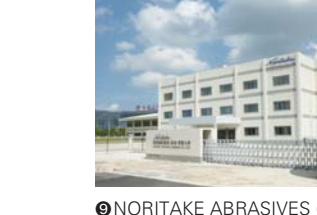

All NORITAKE COATED ABRASIVE Manufacturing Bases, HIROSHIMA KENMA K.K., NORITAKE RECYCLE CENTER, ZEN NORITAKE Headquarters

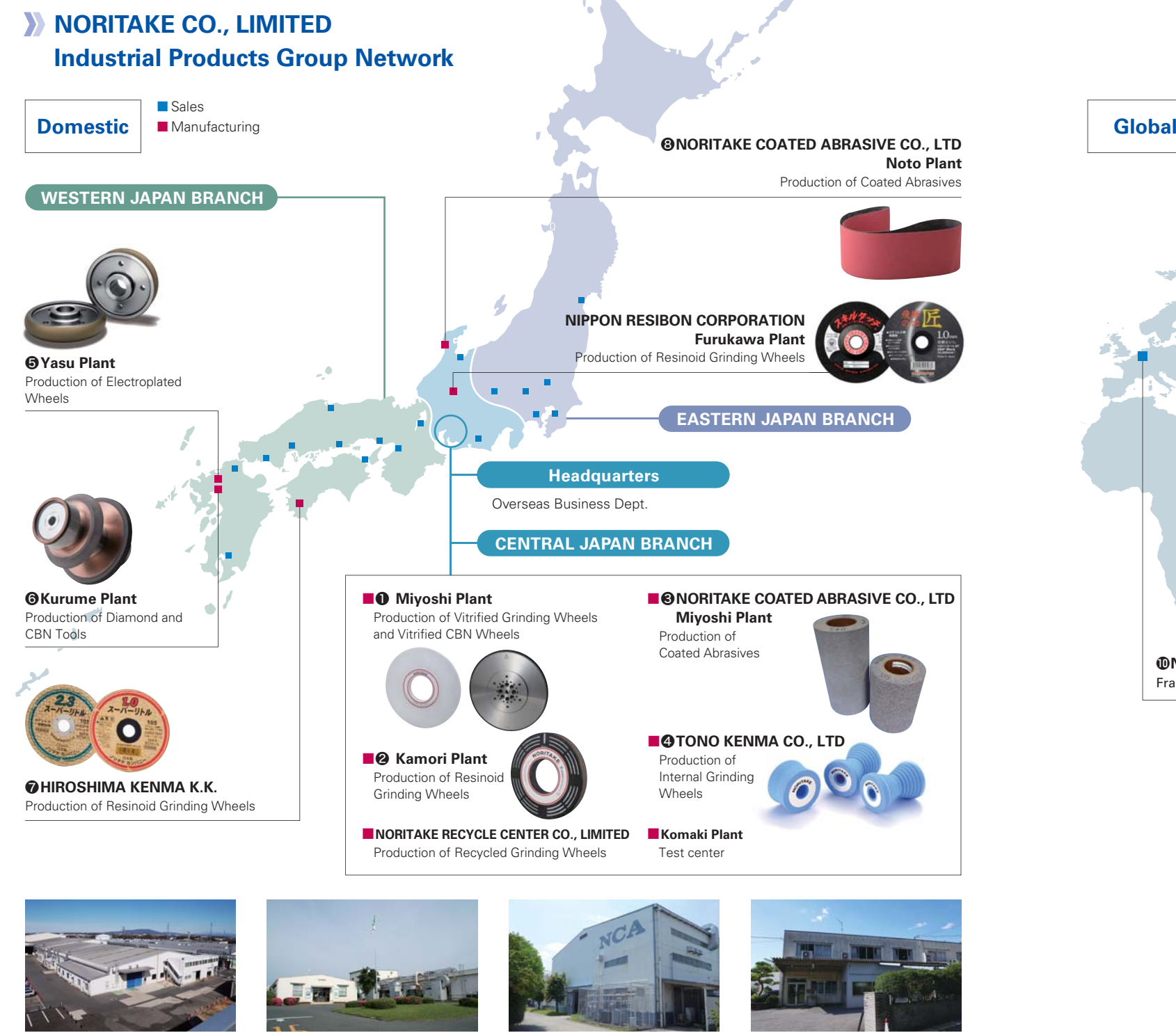

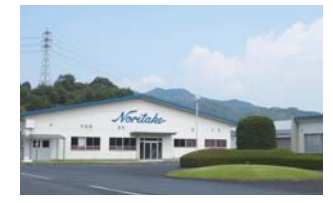

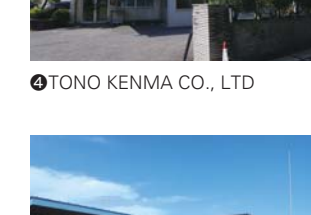

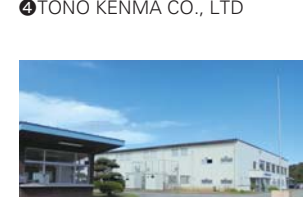

**ISO certification acquisition status**

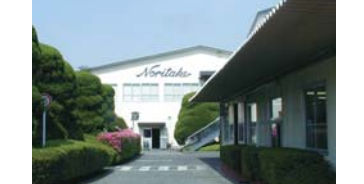

ISO9001: NORITAKE SA (THAILAND), NORITAKE ABRASIVES (SUZHOU), SIAM COATED ABRASIVE, DIA RESIBON (THAILAND) ISO14001: SIAM COATED ABRASIVE

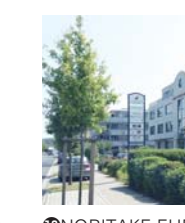

❾ **⤒ ⤓** NORITAKE ABRASIVES (SUZHOU) CO., LTD.

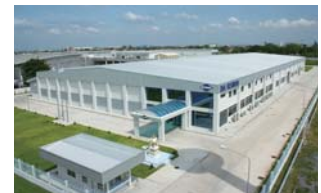

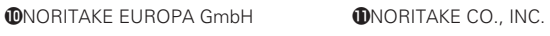

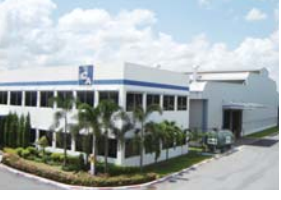

**⤔ ⤕ ⤖** DIA RESIBON (THAILAND) CO., LTD. NORITAKE SA (THAILAND) SIAM COATED ABRASIVE CO., LTD.

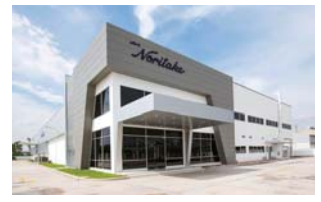

CO., LTD.

## **ISO certification acquisition status**

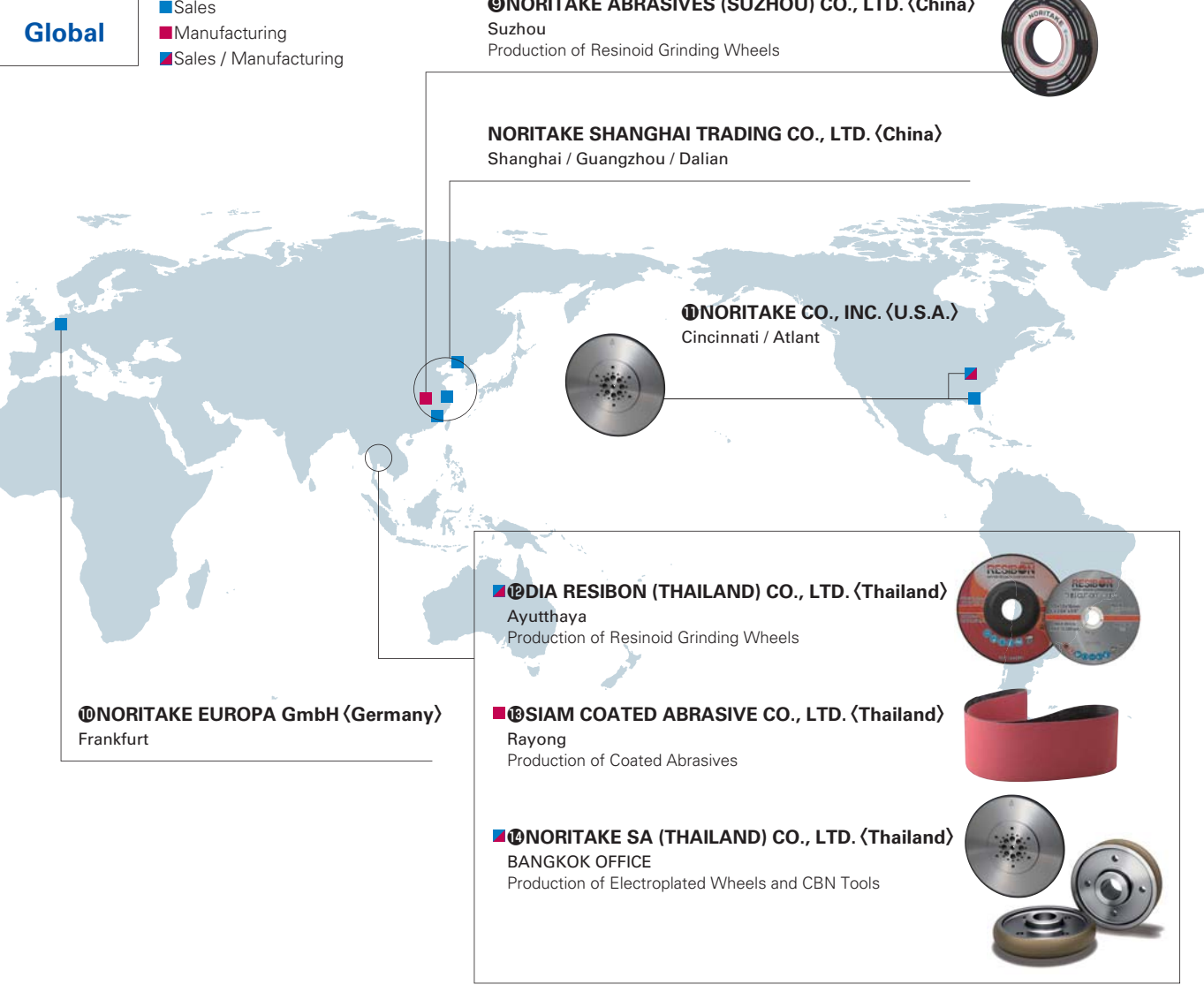

## ❾**NORITAKE ABRASIVES (SUZHOU) CO., LTD.**〈**China**〉

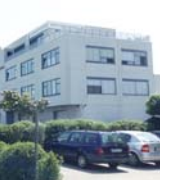

1 和社  $\mathbf{H}$ 

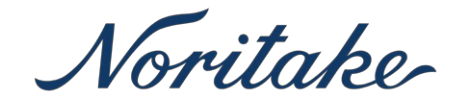

# **NORITAKE CO., LIMITED**

## **Grinding wheel, Dresser, Coolant**

## **□Domestic Sales Locations**

**■ INDUSTRIAL PRODUCTS GROUP SALES DIVISION**

3-1-36 Noritake-Shinmachi, Nishi-Ku, Nagoya 451-8501 Japan Tel +81-52-561-9833

#### **■ EASTERN JAPAN BRANCH**

1-13-8 Toranomon, Minato-ku, Tokyo 105-8502 Japan Tel +81-3-6205-4433

#### **■ CENTRAL JAPAN BRANCH**

3-1-36 Noritake-Shinmachi, Nishi-Ku, Nagoya 451-8501 Japan Tel +81-52-561-7226

#### **NORITAKE CO., INC. ■ NORITAKE CO., INC. NORITAKE EUROPA GmbH. □Global Manufacturing and Sales Locations**

#### **Cincinnati Branch**

4990 Alliance Dr., Mason, OH 45040, U.S.A. Tel +1-513-234-0770

## **Atlanta Branch**

Tel +86-20-3877-2253

**Guangzhou Branch**

490 Sun Valley Dr., Suite#102 Roswell, GA 30076, U.S.A. Tel +1-770-518-8233

2510 Goldlion Digital Network Centar, 138 Tiyu Road East, Guangzhou 510620, China

#### **■ NORITAKE SHANGHAI TRADING CO., LTD.**

## **Shanghai Headquarter**

Room 701 Aetna Tower No.107, Zun Yi Road, Chang Ning District, Shanghai, 200051, China Tel +86-21-6237-5667

## **■ NORITAKE SA (THAILAND) CO., LTD.**

#### **Bangkok Office**

388 Amigo Tower, 17th Floor, Zone A/1, Siphraya Rord, Mahapruetaram, Bangrak, Bangkok, 10500, Thailand Tel +66-2-235-1688

## **Filtration**

## **■Fluid & Machine Technology Dept.**

## **Filtration System Section**

3-1-36 Noritake-Shinmachi, Nishi-Ku, Nagoya 451-8501 Japan Tel +81-52-561-4268

> $\Box$ Website  $\blacktriangleright$

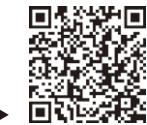

**■ WESTERN JAPAN BRANCH**

2-29 Minamisenrioka, Settsu, Osaka 566-0021 Japan

3-1-36 Noritake-Shinmachi, Nishi-Ku, Nagoya 451-8501 Japan

**■ OVERSEAS SALES DEPT.**

Tel +81-6-6319-1161

Tel +81-52-561-9837

Contact us ▶

同

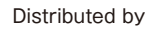

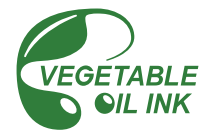

The contents are subject to change without notice.

Kurhessenstrasse 3, D-64546 Mörfelden-Walldorf, Germany Tel +49-61-05-2092-44

#### **Dalian Branch**

22K, International Finance Building, No.15 Renmin Road Zhongshan Dist Dalian 116001, China Tel +86-411-825-06065